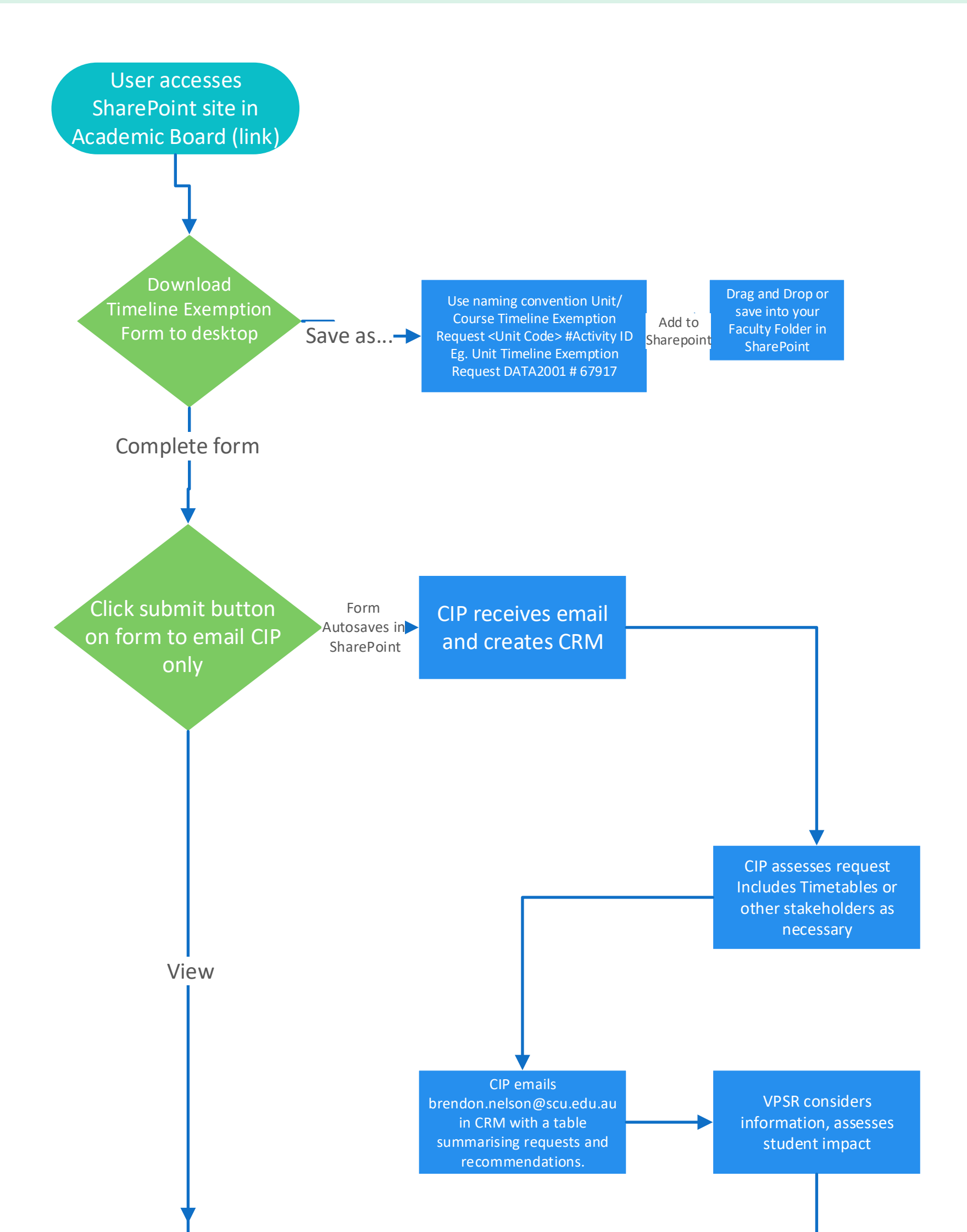

VPSR Meets with CIP and advises his response. CIP updates SharePoint document.

All stakeholders can access the original form with outcome status in SharePoint folder.

CIP emails all stakeholders via CRM with link to form in SharePoint.

## **Timeline Exemption Process**